Espace pédagogique de l'académie de Poitiers > Économie Gestion en Lycées Professionnels > Enseigner > Ressources au service des enseignements > Les ressources numériques <https://ww2.ac-poitiers.fr/ecogest/spip.php?article1514> - Auteur : Marie-Anne Dupuis

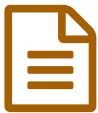

## Hashcut: partager uniquement vos extraits<br>
nréférés des vidéos voutube préférés des vidéos youtube

*Descriptif :*

Un service que l'on retrouve ailleurs mais qui est complété ici par la possibilité d'annoter vos vidéos avec du texte ou des images et de grouper vos extraits dans des montages personnels.

Un service que l'on retrouve ailleurs mais qui est complété ici par la possibilité d'annoter vos vidéos avec **du texte ou des images et de grouper vos extraits dans des montages [personnels.](http://www.ticeman.fr/lecoutelas/?p=4906)**

Une fois sur la page d'accueil de Hashcut, vous disposez d'un moteur de recherche intégré permettant de retrouver des vidéos youtube. A noter que le service dispose aussi d'une extension chrome permettant de réaliser l'opération directement depuis Youtube en ajoutant les boutons nécessaires.

Une fois votre vidéo sélectionnée, un lecteur s'affiche. En dessous, vous trouverez tous les éléments nécessaires pour réaliser votre découpe.

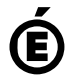

 **Académie de Poitiers** Avertissement : ce document est la reprise au format pdf d'un article proposé sur l'espace pédagogique de l'académie de Poitiers. Il ne peut en aucun cas être proposé au téléchargement ou à la consultation depuis un autre site.